# FREE PAY TV "LEGALLY" BY: THE MAGICIAN

There are presently many companies which provide uncut, alsost first run sovies, major sporting events, and assorted specials on a pay TV subscriber basis. Some of the largest are Home box Office, Showtise, Cinemax etc. Subscribers pay a sonthly tee either to the cable company which they are hooked into, or to the broadcaster hisself

the november is available (IE, Channel 68 in NYC)<br>Pay TV over a cable can usually be easily<br>decoded using a home built box. This practice is<br>illegal, (Though hard to trace 1), and you could in theory go to jail for theft of services.<br>There are however, three "legal" ways to get

pay TV at no charge. They are:

- 1.) Satellite TV
- 2.) On the air UHP decoding (IE. Chnl 68)
- 3.) Bultipoint Distribution Systems (ADS)

Lets first talk about satellite **17.** ньо. Showtime etc. each have a central location in the U.S. where all of their shows originate. In order to get the shows to the many cable companies<br>throughout the world, they beam the signal up to a satellite in synchronous orbit around the earth at approx. 22,300 miles above the equator. these satellites, the most popular being the SATCOMs and AbiKs (suth having multiple satellites in orbit)<br>then beam back the programming in an then beam back the programming in an omniquectional pattern toward earth on approx.<br>4GHz, allowing cable companies using large dish earth stations to receive them.

It is possible for anyone at home to also<br>receive these programs via a home earth station. Because the saterlites transponders are relatively low power, a great deal of amplification is needed for the received signal.

Due to present day technology limits on the signal to noise ratio of transistors used in the low noise amplitier (LNA) at earth stations, a<br>minimum of approx. 10 teet in diameter receiving<br>dish is necessary. The cost of the dish, plus associated electronics puts the cost of your own<br>earth station at several thousand dollars, even it

you build it yourself.<br>Iou will get a geriect picture, and for those<br>in areas were TV reception is not good, or not<br>available this might be just what you heed. In suburban areas however, you could pay for an awiul<br>lot of legit cable TV fees for that money, and not have to worry about your dish antenna blowing over in a storm. Also, HBO has announced that soon they are going to start encoding their satellite transmissions meaning you will only see garbage on the screen when receiving it. (Though I am sure<br>someone will come out with a decoder soon thereafter)

There are some strong legal questions as to whether reception of pay IV via home earth station or other methods presented in this article are within the law.

Section 605 of the Pederal Communications Act of 1934 forbids the "unauthorized interception or use of radio signals" However it also specifically see of radio signals" However it also specifically<br>excludes "Hadio communication which is broadcast<br>or transmitted by anateurs or OTHERS for use of<br>the general public".

Since pay IV is broadcast for viewing by the public, reception of the signals appears to be<br>totally legal. Cable operators and pay TV operators sorely disagree with this. They contend<br>that the signals are part of their internal<br>network not seant for the public, and thus reception is illegal.

So far, the public seems to be winning the argument. Unless you start selling tickets to see the sovies . you are intercepting (Which would be<br>blatantly illegal) no one will probably bother you.

Another method of getting pay TV for free<br>ully" is through the use of on the air "leyaily" decoders for UHP channels which broadcast pay TV scrambled for subscribers with rented special decoders attached to their sets. Last year Radio Electronics magazine published a complete article on how to build one for yourself I There are only several stations which provide this service in the country, therefore the decoder boxes will not work in many areas.

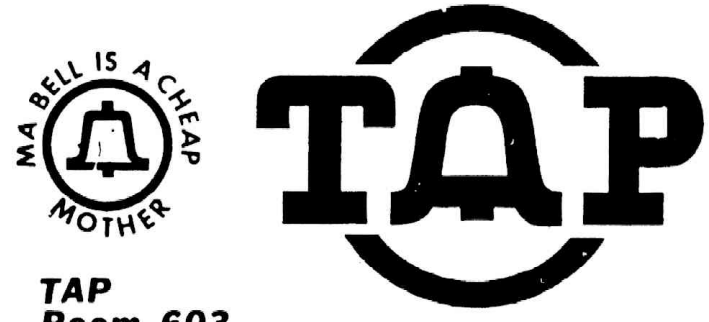

**Room 603** 147 W. 42 St. **New York 10036** 

## OCTOBER 1982

**No. 78** 

rethaps the best and cheapest any to get five pay IV is through the use of signals transmitted by Multipoint Distribution Systems (MDS). In muni areas there are several saall cable networks to cover the entire region. It would be quite<br>expensive for each to buy their own satulite<br>earth stations in order to provide customers, with pay fv. Instead, nomeone (The most popular being dicroband Associates) sets up an earth station and<br>then retransaits the pay IV signal on 2.1 602 and is received at the local cubic company with special microsave receivers and then sent out to customers.

An ADS downconverter which will receive these signals and convert them to channel z or 3 on jour home TV can be built tor approx. So to 75<br>dollars, or bought complete for approx. To<br>dollars. Articles describing how to build Mbs down converters have appeared in Ham hadio<br>magazine as well as other publications. An excellent book on the subject enich gives complete schematics is "Microwaves 6 hadal, A handbook for video pirates, signal snatchels and hadar Jammers." By Tom Howell and published by bully Publications, it is available in book stores.

There are two basic types of antennas used for ADS downconverters. An approx. 3 foot dish, or a 3 foot spiral, both work will, but the uish 1s better.

Since the locations of 8DS transmitters are not well known, following this studie is a fist<br>of all presently licensed ass stations in the U.S. live within 25-30 miles of any of these li jou areas, and have no as jor obstructions in the way areas, and nave no as jor observersions in the strip (like a big mountain 1) you should be able to<br>receive ADS and have a perfect picture.<br>Pre-built, all set to go ADS receivers can be

found at many electronics stores in major citys. If you can't find one, just buy an issue of CO magazine (a has radio mag.) and you will see loads<br>of companies that will soll them to you mail order.

Happy viewing, and is jou have any questions,<br>comments etc. send them to me at TAP C/O THE **HAGICIAN** 

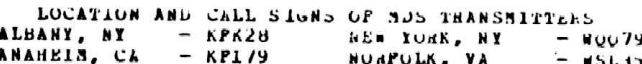

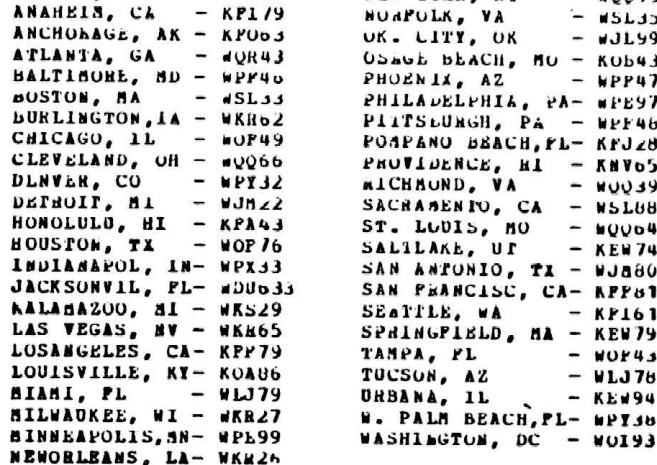

### The UNIX Security Problem

## by<br>Pred Steinbeck

In the May-June issue of TAP, number 75, Simon<br>Jester writes about a new method of breaking into<br>computers, a method which was developed on the UNIX<br>system by a group of students at U.C. Berkeley.

After a little thought, and some talking with other<br>UNIX hackers (I, too, am one), we managed to find<br>out what the method was. Simon is right – it should<br>work on just about any system, and it probably does<br>have security ex

The idea revolves around a nasty presise - the one<br>that most intelligent terminals have a "transmit<br>line" or "transmit page" control character or<br>escape sequence. Now, the trick to this idea is<br>very simple. Write what ever

It seems, then, that all this is good for is for<br>issuing commands from other people's terminals. But<br>if the person whose terminal you're having do the<br>issuing is the (gaspl) super-user (the system<br>operator - "super user" i æ

<DEL> (the DEL character code, to break him out of whatever he's doing)

# ex /etc/passwd (edit the password file...)

1 (goto line #1, the entry for root)

- d (delete the line)
- 1 (insert add a new line...)

root::blahblah..

# (tells "ex" that you're done with the text you're adding)

wq (write and quit)

### logout (log root off the system)

In the lines above, "root::blahblah........" should<br>be the first line of the /etc/passwd file<br>(accessible by typing "cat /etc/passwd" and<br>following it with return), without the encrypted<br>password, which is between the fir

Anyway, the "logout" command logs the super-user<br>out, and then you should log out and try to log in<br>with the account "root". If all has gone well, the<br>system will not ask for a password - you will be<br>logged in as root. Be

I see I have forgotten how to get stuff onto root's<br>terminal. Well, there are a number of ways to do<br>this. One is to use the "write" command. Simply say<br>"write root" and then hit return. The problem with<br>this is that it pr ä 1

The methods below all require you to know the name<br>of root's terminal. To get this information, give<br>the "who" command and hit return. It will print out<br>the users on the system, and their terminal names.<br>So, if it printed

Another method is to use the "Mail" program to mail into root's terminal. The form would be

Mail /dev/<root's terminal>

<the control characters and commands you want to send to the terminal>

Control-D

This, too, will print "From so-and-so" on root's screen. Not too good, but it will get the job done.

The final way is to create a file with a text<br>editor that has the necessary control characters<br>and commands in it. For sake of argument, let's say<br>the file name that has all this is "text". Once you<br>have this info in the f

#### cat test | /dev/<root's terminal>

This will accomplish what we want, without leaving<br>your name on root's screen, but will not work if<br>root has set it so that he can't receive messages<br>from other terminala. If this is the case, one must use the "Mail" method as outlined above.

There are other UNIX tricks I will write about in the future... If you have any questions or comments, please write to me c/o TAP.

#### Alarme (ITI)

Continuing on the subject of silent slaves one and the subject of silent alerminism. This was one at a solution of simple transmission. This was a maximum and an intermediction of the simple state in the state of the stat

esting

#### The Stainlesn Steal Rat

# CN/a JUDAS GERARD

The stress was determined to the computation of the stress in the stress in the stress was obtained to that authorized Bell series of a stress way obtain the name and/or address of a cutomer stress of the cutomer stress of

"His this is Jim with the Residence Service Center<br>in Pasacena: I've got a customer on noid who<br>claims not to have made a rather lengthir call to<br>(212) 555-1212: so I need the customer's name on<br>that miease. That was (212

When the employee sounds natural and is cheeny,<br>the Ch/A derator coesn't ask any suestions. The<br>Ch/A list for the Bell System is minuted either in<br>this lissue or the next, sorted by area code. The<br>list is communicated or

To close this tutorial, allow me to explain the<br>name change, hy previous articles were published<br>with the ren name of PAUL MONTGOMERY. I have been<br>informed that the is an ex-phream in California by<br>that name who resents my

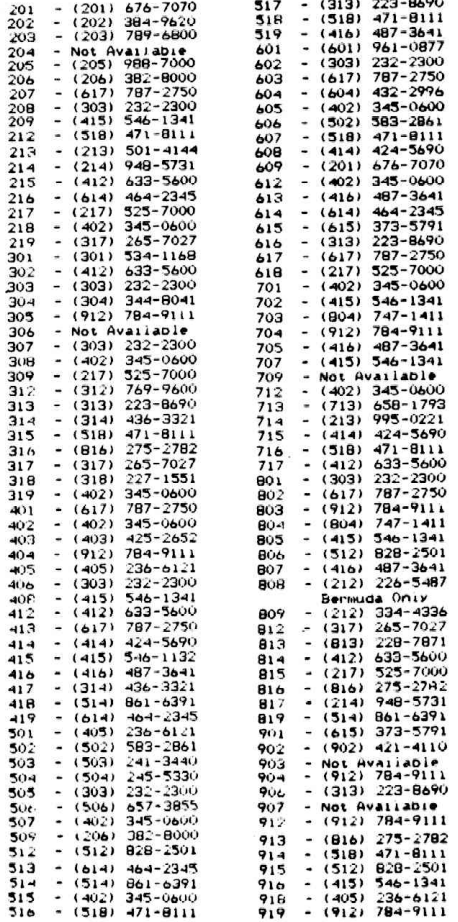

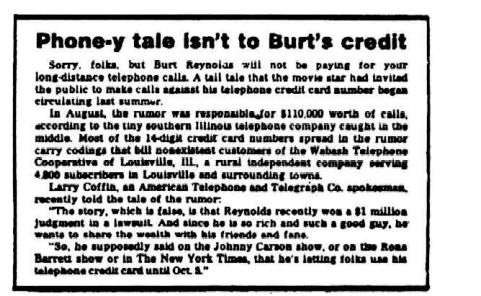

#### By Doctor Atomic **FIREARM DISCHARGE RESIDUES**

Have you ever been around the scene where a fire-<br>arm has been discharged when the police show up?<br>The police take the people suspected of shooting the<br>gun and check their hands and clothing for traces<br>of firearm discharge

In the first method the hands are swabbed with<br>cotton pieces soaked in nitric acid solution. The<br>wabs are then subjected to neutron activation a-<br>malysis at the lab. Other chemical analysis of<br>residues is directed toward d The and

In the second method, the "Film-lift" method, an<br>adhesive tape is applied to the web regions of the<br>hands. (Common test.) Then the tape is sent to<br>the lab for investigation in a scanning electron<br>microscope. In this test t nicroscope.

Por this TAP article, I had an exclusive inter-<br>view with firearm expert Marvin Galapagos. He said<br>than be would not be caught by leaving residues on<br>haself. Pirst, after quickly leaving the scene,<br>he would dispose of the

Then, to get rid of the micro-particles that re-<br>main after the soap-and-water washing -- particles<br>that were blasted into his skin when he fired the<br>gun -- he would prepare a dilute solution of nitric<br>acid (5% or less) an

maining acid solution.<br>
The logic here is that if nitric acid solution<br>
on swabs is used by the police to collect particles.<br>
then it can also be used by the rechnologist to<br>
cheme his hands of these particles. However, if

For a more detailed presentation, I refer the<br>reader to "Chemical Criminalistics" by A. Maehly<br>and L. Stromberg (1981), published by Springer-<br>Werlag, N.Y. Also covered in detail are the an-<br>alysis of drugs, weblosives, f

Since our right to bear arms is being slowly<br>legislated away, this well known bumper sticker<br>slogan is an appropriate note to close on: "If<br>guns are outlawed, only outlaws will have guns."

# **GAS FO' ALL**

T THE PUMPH NO SPECIAL SKILLS. RED. TWO RESCRIBES AND ILLUSTRATES<br>LONGETHER THE VE-POPPING METHODS<br>L MECHANICAL AND ELECTRONIC GAS AND<br>L MECHANICAL AND ELECTRONIC GAS AND<br>T NOT FUEL FLOW BIMPLY BY PLACING<br>ONLYA FEW BIMPLE HAND TOOLS. **ONL**<br>COM, THE OUTS

sız **AUTOMATIC TELLER MACHINES** is an e One comment "ATMET<br>In Caused the "Great Deg<br>Drised if you hear a white<br>IARANTEEDI ONLY 812 e biggest missure manus<br>ion " Next time you walk by an<br>io! "jackpot" LATER AVAIL

## THE VOICE DISGUISER

**RENTAL EQUIPMENT!!** squipment, atc. have long been derived for rental can, the<br>lengthy pamplet the quickest, quickes, simplest and most<br>of ripping-off virtually all rental equipment, Perilcular most<br>SPEEDO DetryEs and HOBBS METERS. More than w. methode<br>voted to

### **IRON GONADS**

END THE COMPANY OF SUPPLY AND THE COMPANY OF SUPPLY AND THE COMPANY OF SUPPLY AND THE COMPANY OF SUPPLY AND THE COMPANY OF SUPPLY AND THE COMPANY OF SUPPLY AND THE COMPANY OF SUPPLY AND THE COMPANY OF SUPPLY AND THE COMPAN

**SHOPLIFTER!** speed Die subject is addressed in Iulii Many<br>Tuding the modification of Universal Product<br>Ig: how it's done and the business community<br>Ig: DRLY 86.

# THE TOILET TRAINER

**THE ULTIMATE WEADOW USED AND INCRESS HEALTH AT A DESSIGN THE ULTIMATE RESSIGN OF TRAINING THE SMALL BUT COMPRESSIGNS IS FINALLY REVEALED IN THIS SMALL BUT IS A DEVICE THAT IS INSERTED INTO THE TOILET THE TO HAVE THE TO TH** 

SOLD FOR EDUCATIONAL PURPOSES ONLY<br>WE PAY ALL POSTAGE/HANDLING.

Consumertronics Co. P.O. Drawer 537, ALAMOGORDO, NM 88310 OUR MAILING LISTS ARE ABSOLUTELY CONFIDENTIAL.

BY JOHN L WILLIAMS AS SEEN ON CHS "60 MM WE ARE IN BUSINESS FOR OVER 10 YEARS. Catalog Free With Purchase, Otherwise S1.<br>DEALERS WANTEDII A Special Offer From **SCIENCE THE PEOPLE** 

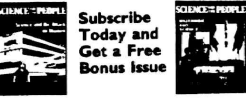

er Science and Women or № ose eith tarism and Science, two great issues of Sci-<br>ence for the People when you subscribe.

Science for the People is the only progressive magazine in the US devoted to exposing the politics of science. It features articles on energy, militarism, occupational health, feminist issues, commagazine in the US devoted to expo puters, agriculture and much more.

You'll receive six magazine issues plus your free copy<br>for just \$12. Send your check plus a note telling us which free issue you want to: Science for the People<br>Dept. Ex., 897 Main St., Cambridge, MA 02139.

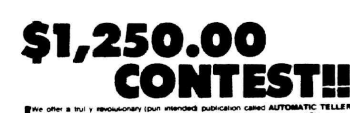

ET EVEI

TRS-80 SOFTWARE & HARDWARE! Consumertronics Co., P.O. Drawer 537, Alamogordo, N.M. 88310

TESLA, MAGRET MOTORS, "FREE ENERGY",<br>LEVITATION DISKS, POGUE CARBURETORS,<br>ETC. 250 EXOTIC PATENTS LISTED, NUMBERS, ETC. 230 EXOTIC PATENTS LISTLE, NOMERAL PROPERS, SOURCE<br>LISTINGS FOR MORE IMPORMATION. REPORT<br>55. CONTI ASSOCIATES, P.O. BOX 72,<br>ELMSFORD, MEW YORK 10523

**Classified** 

The TAP Classified Ad Paqe is published as a<br>service to our readers. All ads MUST be typed and<br>camera ready. Ads will appear in the next ad sheet that<br>unless they arrive after printing deadline in<br>which case they will app

SEX SPRAY<br>--- Male Phenomone Androsterone ---<br>A small amount broadcasts a sourcide<br>subconscious sexual amareness to women.<br>I See TAP hb. 73<br>-- Immited Summity amangles are Limited Summity<br>Send to Box  $\xi$  - of OTAP.

Rare Persian Rugs<br>Kurdistans woven in Kurdistans woven in<br>western Iran - Royal<br>Sarouks. Call 201-<br>826-0737 or write<br>H.S.G. Ltd., Box 243<br>Keasbey, N.J. 08832<br>Truly the finest has Keasbey, N.J. 08832<br>Truly the finest has<br>for a short time be-<br>come attainable.

Common Sense is the newsletter<br>for the libertarians of Florida<br>and other friends of liberty,<br>and is published six times a year<br>at annual subscription rate of<br>seven dollars(37.00) per year,<br>seample i ssue one dollar. Please 33165

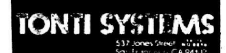

ELECTRONIC SURVEILLANCE<br>Preassembled/Project kits complete<br>with all needed component acces-<br>sories.

........<br>Autostarts, VOX, Ultra-sub-mini-<br>transmitters, Linemans Handsets.<br>TPG Systems - MUCH HORE!

Send \$1.00(refundable) for the<br>most fascinating catalog of "Con-<br>most fascinating catalog of "Con-<br>fidential Electronic devices"avail-<br>able anywhere.

able anywhere.<br>"Also now stocking a complete live<br>of MPC professional locksmith pick-<br>sets and other trade tools and book?<br>Please indicate if interested.

TONTI SYSTEMS - 537 Jones St., #0016<br>San Francisco - CA - 94102.

*<u>Enfinental Spectator</u>* IN OUR 17th SWINGING YEAR

H.

ÿ

78

**GS WITH "CONTINENTAL SPECTATOR"** 

For a capy of the latest issue mailed let class, send<br>\$6,00 to: CONTINENTAL SPECTATOR, Room 403,<br>Dapt, T, 147 West 42nd Street, New York,<br>NY 10036. Please state your age.

PASSPORTS and DUAL CITIZENSHIPS are now available from Castellania.

It is still possible for you to obtain a genuine<br>Passport from the Principality of Castellania in any name you choose. Castellania was established in 1974 and its Passports have been accepted by about 100 countries on an individual basis. Coins and postage stamps from Castellania are or will soon be posses seamly non costenant are or will sometime<br>available also. Many other opportunities exist in<br>areas of "off-shore" banking, formation of companies<br>or corporations, and so forth.

or construction brochure, passport and<br>
An information brochure, passport and<br>
naturalization information and application will be mailed<br>
to you, upon the receipt of \$5,00 US.

ou, applicate and make payment to Address all requests and make payment to:<br>The Commercial Representative of the<br>Principality of Castellania, P.O. Box 40201,<br>Pasadena, Calif. 91104 USA.